# **Evidência de Testes**

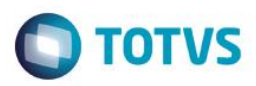

# **Evidência de Testes**

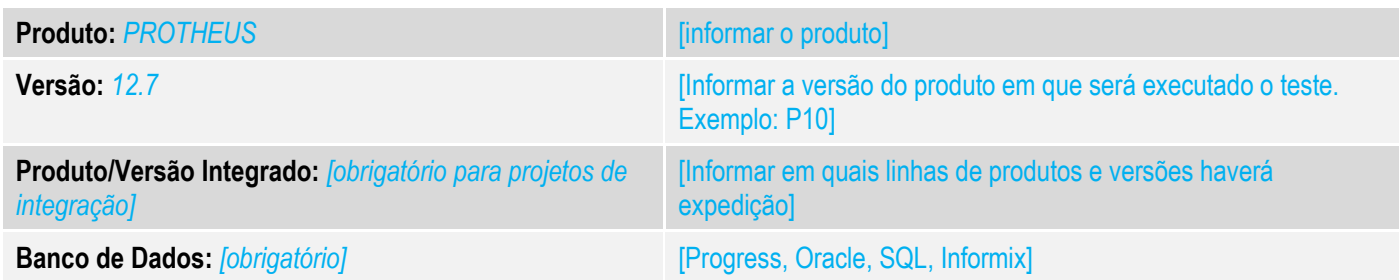

#### **1. Evidência e sequência do passo a passo** *[obrigatório]*

## **Teste Unitário (Codificação)**

1. No Configurador criar parâmetro MV\_LJRETEF do tipo caractere sem valor padrão

 $\blacksquare$ 

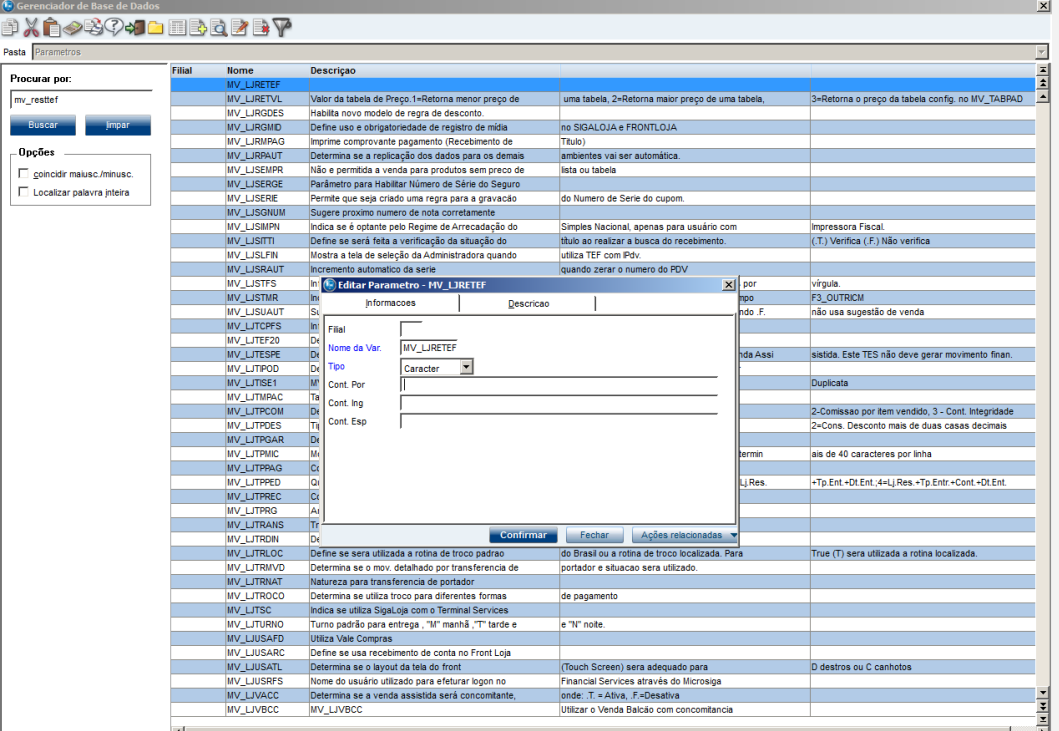

**Infell** 

#### 2. Iniciar SITEF

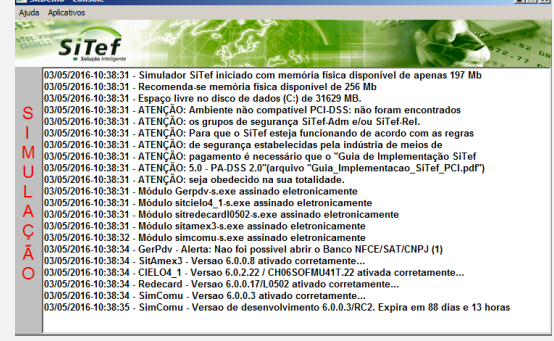

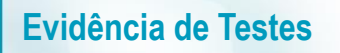

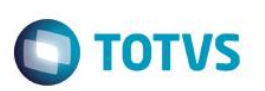

3. No Venda Assistida, em uma nova venda, definir forma de pagamento CC parcelado e finalizar a venda.

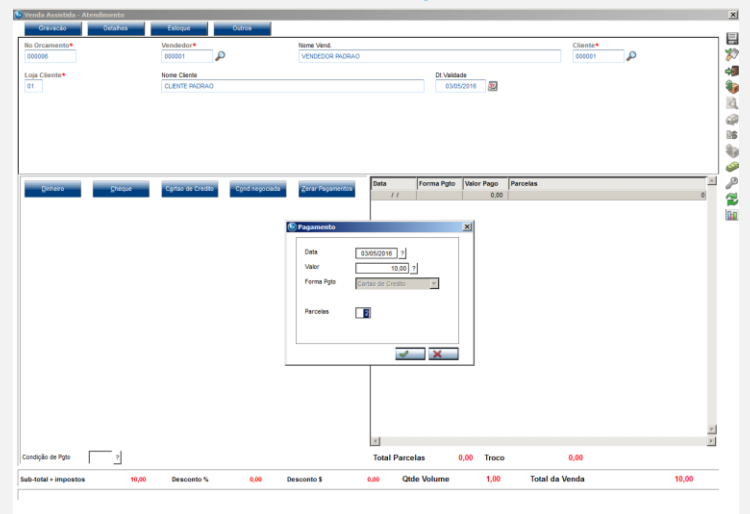

4. Escolher uma Adm Financeira

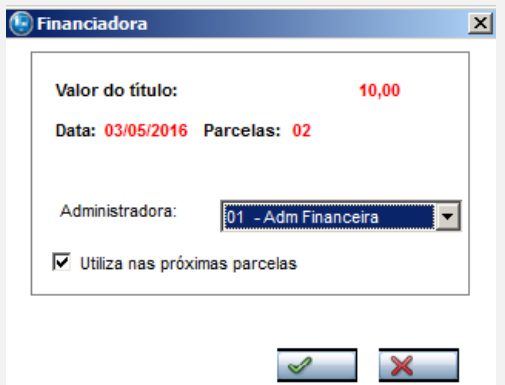

5. Verificar se habilitou a opção no GP para digitar os dados do CC

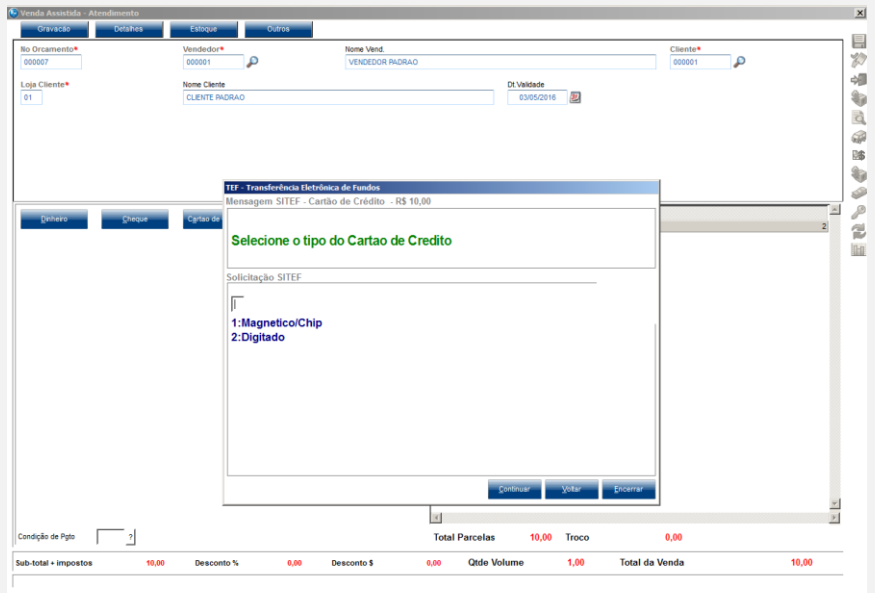

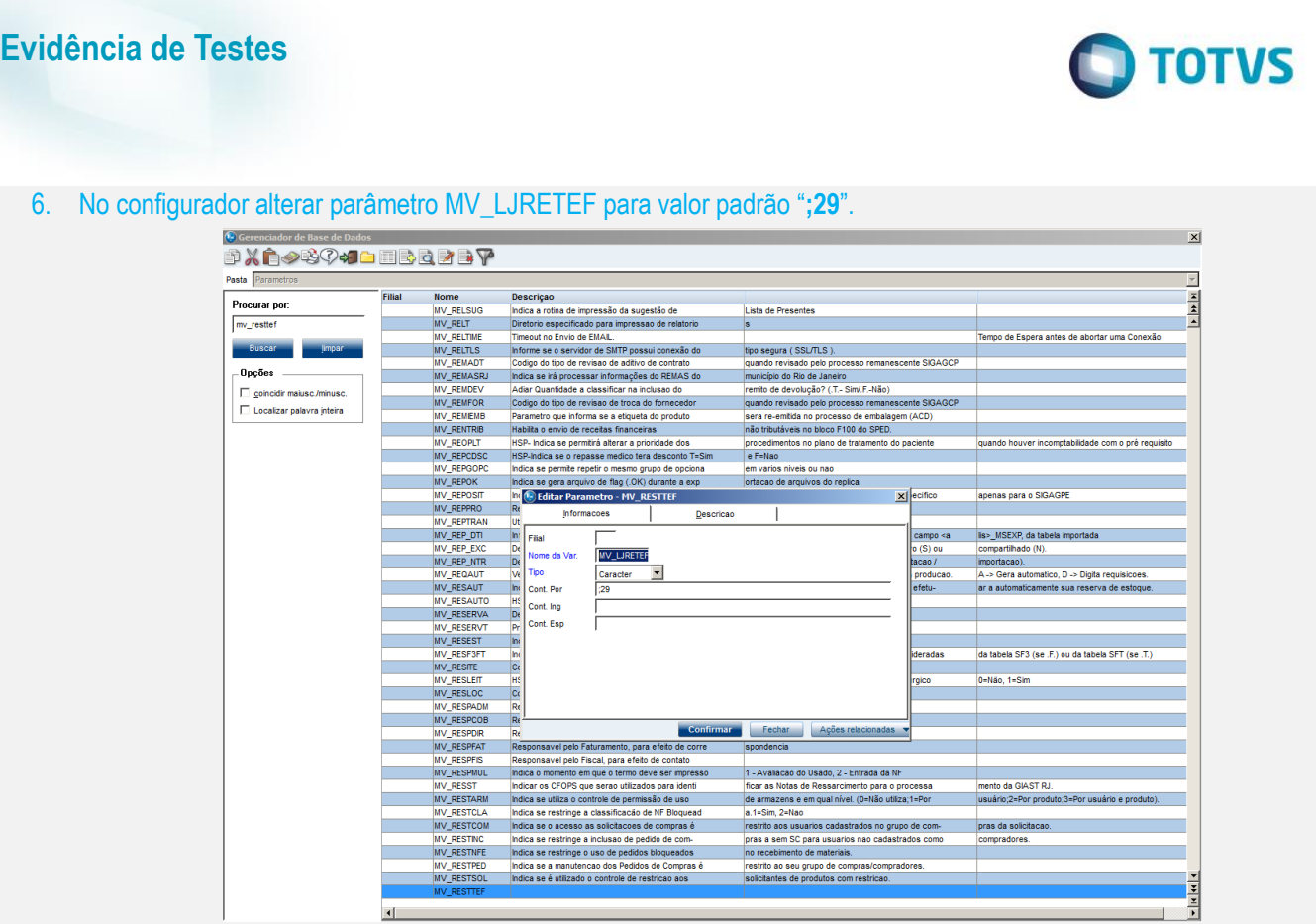

7. Refazer do passo 2 até o passo 4 desta evidência

 $\blacksquare$ 

8. Verificar se houve solicitação direta para PINPAD, indicando assim que houve a restrição para digitação dos dados do CC.

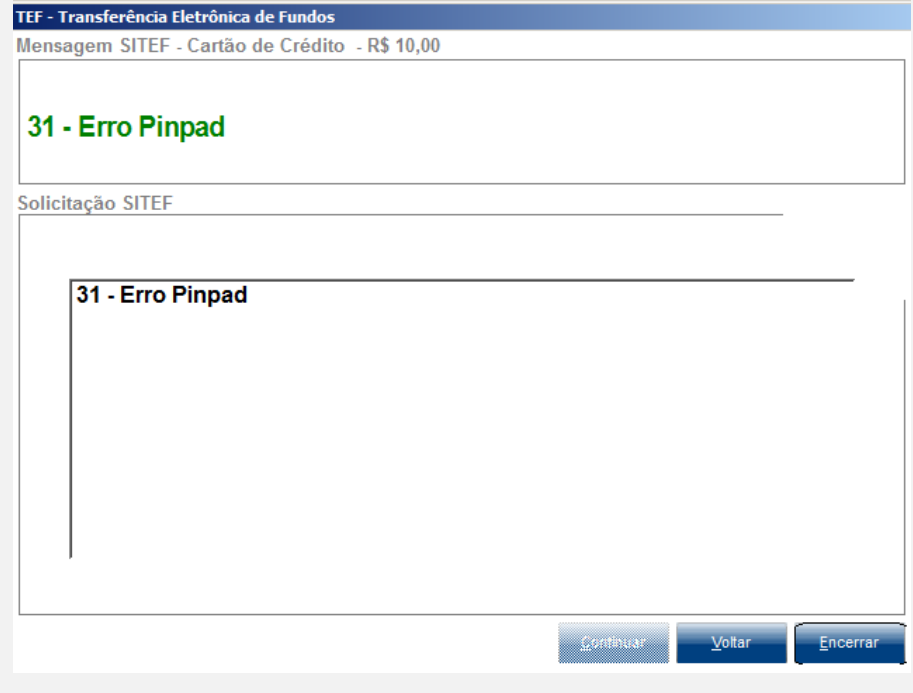

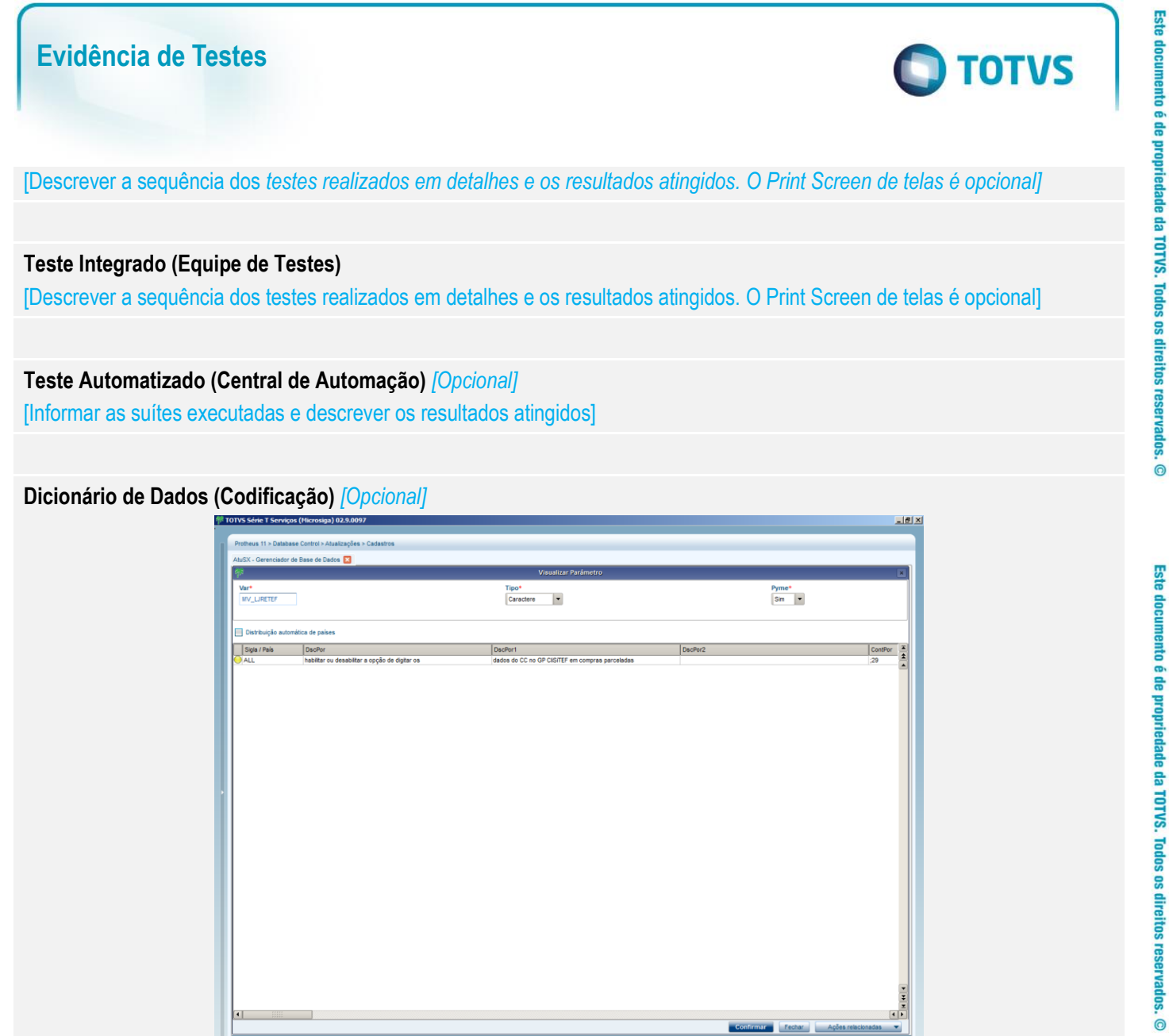

#### **2. Outras Evidências**

O objetivo é indicar para a equipe de Testes que a informação criada deve ser validada, como por exemplo, publicação de ponto de entrada, etc.